# **دراسة محاكاة لتقييم أداء مقدرات طريقة المربعات الصغرى العادية (OLS (وطريقة المربعات الصغرى المعممة (GLS (في ظل مشكلة الارتباط الذاتي**

**A Simulation Study of the Performance of the Least Squares and Least Squares Generalized estimators with autocorrelation**

# **محمد خلف عبد العال رفاعي**

**مدرس إحصاء بمعهد العجمي العالي للعلوم الإدارية** 

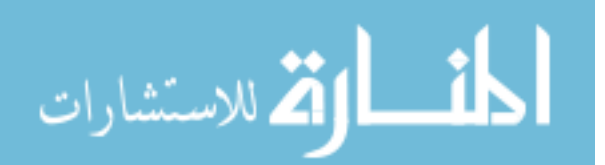

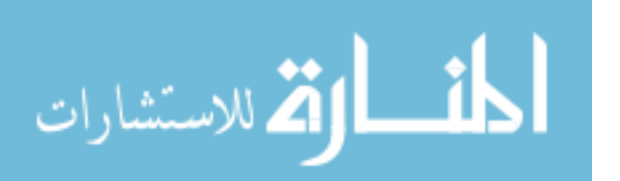

#### **مستخلص**

تهدف هذه الدراسة إلى إيجاد بديل لطريقة المربعـات الـصغرى وهـى طريقة المربعات الصغرى المعممة، في ظل مشكلة الارتباط الذاتي السلـسلى . وقد عملت الدراسة على اختبار فرض رئيسي مفاده عدم وجود فروق معنوية بين تقديرات طريقة (OLS (وتقديرات (GLS(. ولقد أفادت نتائج الدراسة أن مقدرات طريقة (GLS (أكثر كفاءة من مقدرات طريقة (OLS(، وذلـك مـع زيادة حجم العينة، إذ يترتب على ذلك وجود تحيز وتباين أقـل فيمـا يتعلـق بالنسبة لطريقة (GLS).

الكلمات الدالــة: طریقــة المربعــات الــصغرى العادیــة، طریقــة المربعــات الصغرى المعممة، الارتباط الذاتي، المحاكاة.

#### **Abstract**

The research aims at finding an alternative method for least squares method, which is the Least squares generalized method under the problem of autocorrelation. The research was conducted on a major imposition test. There are no significant differences between the OLS and GLS estimates. The GLS method is more efficient than the OLS method as the sample size increases because it has a lower bias and variation for the GLS method.

Key words: The Least squares method, the generalized least squares method, the autocorrelation, and simulations.

⊟kl

الألاستشارات

-**١ مقدمة** 

يعانى الاقتصاد القياسي من العديد من المشكلات التي تبرز عندما يتعلـق الأمر بمجال التطبيق الإحصائي على البيانات الاقتصادية، وبتطبيـق الطـرق الإحصائية تظهر مشاكل لا تظهر في بيانات أخرى . ولعل مـشكلة الارتبـاط الذاتي (Autocorrelation (أحد أبرز تلك المشكلات التي تنتج مـن خـرق فرض من الفروض اللازمة لتطبيق طريقة المربعات الصغرى العادية علـى نماذج الانحدار، وهي المشكلة التي تعنى وجود علاقة ارتباط بين حد الخطـأ العشوائي في فترة زمنية ما، وحد الخطأ العشوائي في فترة زمنيـة أخـرى . ومن الممكن أن يكون الارتباط الذاتي من الدرجة الأولى أو من الدرجة الثانية أو من أي رتبة أعلى، كما يمكن أن يكون الارتباط الذاتي موجباً (وهو الـنمط الأكثر انتشاراً في معظم السلاسل الزمنيـة الاقتـصادية ) أو سـالباً . ويقـصد بالارتباط الذاتي الموجب من الدرجة الأولى أن  $E(U_tU_{t-1}) > 0$  وهو مـــا يعد خرقاً لفرض طريقة (OLS(. ونجد أن نموذج الانحدار الخطى الكلاسيكي يفرض عدم وجود الارتباط الذاتي بين حدود حـد الخطـأ العـشوائي أي أن حيث $j$  i حيث وبالرغم من ظهور الارتباط الذاتي في بيانـــات  $E\left(\left.U_i\right] \right)=0$ السلاسل الزمنية، وكذلك في البيانات المقطعية، إلا أنه يظهر بـصورة أكثـر وضوحاً في بيانات السلسلة الزمنية، ويلاحظ أن وجود الارتباط الذاتي للبواقي يجعل مقدر المربعات الصغرى أقل كفاءة، وهو ما ينتج عن تأثر تباين المقدر بوجود الارتباط الذاتي، مما يجعـل تقـديرات فتـرة الثقـة أقـل مـصداقية reliability، وهو الفرض الذي يوضح وجود استقلال إحصائي متبادل لحدود

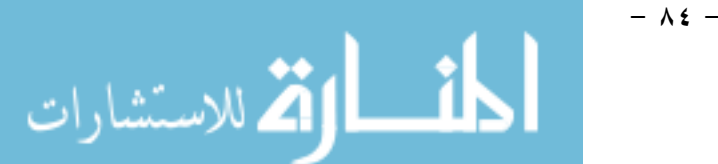

حد الخطأ العشوائي (U (المختلفة، بمعنى أن حدود (U (تكون غير مرتبطـة خطياً.

### -**٢ مشكلة الدراسة**

يعد وجود ارتباط ذاتي بين حدود الخطأ العشوائي في فترة زمنية ما، وأية فترة زمنية أخرى خرقاً لطريقة المربعات الصغرى التـي تفتـرض وجـود  $E\left(U_{i}U_{j}\right)=0$  استقلال بين حدود حد الخطأ العـشوائي أي أن  $i\neq j$ وهو ما يؤثر بالطبع على كفاءة مقدرات طريقة المربعات الـصغرى، حيـث يكون نباين مقدرات المعالم أقل من حقيقتها، وبالنالي نزداد درجة المأمونيـــة<sup>) (</sup> في المقدرات عن حقيقتها.

وعليه فإن قيم ( ) المتنبأ بها لا تكون ذات كفاءة، وهـو الأمـر الـذي يتطلب البحث عن طريقة بديلة لطريقة المربعات الصغرى، في ظل حالة عدم توافر الشرط المشار إليه.

### -**٣ هدف الدراسة**

تهدف الدراسة إلى البحث عن طرق تقـدير أخـرى -بخـلاف طريقـة المربعـات الـصغرى- وهــى المربعـات الـصغرى المعممــة ( (GLS Estimation squares Least Generalized، وذلك في ظل وجود مـشكلة الارتباط السلسلى، بغرض معرفة أياً منها أفضل في تقـدير معـالم نمـوذج الانحدار.

(1): تحليل المأمونية أحد أهم أفرع دراسات أختبارات الحياة وهو بدورة يعتمد على دالة هامة تسمى دالة المأمونية (t(s وتعرف على أنها أحتمال أن لايتعدى زمن حدوث  $\text{s(t)=}$ الحدث محل الدراسة (T) فيمة معينة ولتكن (t) الشكل الجبرى لها (s(t)=p(T >t

 $\overline{a}$ 

**- ٨٥ -** 

الاستشارات

#### -**٤ الدراسات السابقة**

غلب على معظم الدراسات السابقة تناول طرق التقدير البديلـة لطريقـة المربعات الصغرى في ظل حالة مشكلة الارتباط الذاتي ، حيث قدم Huang 2016) Yang and (دراسة بعنوان "مقدر طريقة المكونات الرئيسية للنموذج الخطى بمعلمتين فـي ظـل مـشكلة الارتبـاط الـذاتي " principal a On component two-parameter estimator in linear model with ."auto-correlated errors

ولقد استهدفت تلك الدراسة المقارنة بين مقدرات عده طرق مــن طــرق التقدير ومنها ما يلي:

- مقدر طريقة المربعات الصغرى المعممة ( Least Generalized)GLS Estimator Squares . حيث تستخدم هذه الطريقة في حالة عدم تـوافر الفروض الأساسية (الكلاسـيكية ) الخاصـة بمتجـه الخطـأ العـشوائي  $U_1$ ,  $U =$ والمتمثلة في عدم وجود ارتباط ذاتي بين عناصر المتجه= U  $\overline{U}$ من جهة وثبات التباين لهذه العناصر من جهة  $|U_2, U_3, \ldots, U_r|$ أخرى الواجب توافرها في طريقة المربعات الصغرى العاديـة فطريقـة المربعات الصغرى المعممة تتغلب على مشكلة الارتباط الذاتي للبواقي في حالة وجود انحدار ذاتي من الدرجة الأولى
- **GLS=(x/ v -1 x )-1 x/ v-1 y**…………………………...(١)

-مقدر طريقة انحدار المكونات الرئيسية(Principal Component (PC

**- ٨٦ -** 

$$
\hat{\beta}_r = {}^{T}T'_r \left( \mathbf{x}' \mathbf{v}^{-1} \mathbf{x} \right)^{-1} \mathbf{x}' \mathbf{v}^{-1} \dots \dots \dots \dots \dots \dots \dots \dots \tag{9}
$$

 مقدر طريقة انحدار المكونات الرئيسية بمعلمتـين ( principal) PCTP component two-parameter

 $\hat{\beta}$  (<sub>k,d</sub>)=(x<sup>/</sup>v<sup>-1</sup>x+I)<sup>-1</sup> (x<sup>/</sup>v<sup>-1</sup>x+dI)<sup>-1</sup> (x<sup>/</sup>v<sup>-1</sup>x+kI)<sup>-1</sup> x<sup>/</sup> v<sup>-1</sup> y...(3) ومن المعادلة السابقة يتم تعريف المصفوفات التالية:

**dI**: تشير إلى مصفوفة الوحدة من الرتبة (n×n (مضروبة في مقدار ثابت d. حيث: 1> d< ٠

**KI:** تشير إلى مصفوفة الوحدة من الرتبة (n×n (مضروبة في مقدار ثابتK. حيث: K<٠

وفــى ظــل هــذه الدراســة تــم إجــراء دراســة المحاكــاة عنــد  $k=0.1, 0.3, 0.5, 0.7, 15$ 

 $\mathbf{V}$  d=0.1,0.2, ... ... 0.9

تشير إلى مصفوفة التباينات والتغايرات للأخطاء في حالة وجود ارتباط ذاتي من الدرجة الأولى وتكتب على الشكل التالي:  $\overline{\phantom{a}}$  $\overline{\phantom{a}}$  $\overline{\phantom{a}}$  $\overline{\phantom{a}}$  $\setminus$  $\mathbf{r}$  $\mathbf{r}$ ļ.  $\mathbf{I}$ ſ - $\Omega_{\varepsilon} = E(\varepsilon \varepsilon^{\cdot}) =$ ---1 ...  $1 \rho$  ... 1  $\rho$   $\rho^2$  ... 1  $(\varepsilon \varepsilon^{'})$ 2  $a^{n-3}$ 2 2  $\alpha^{n-1}$ 2  $\sigma_u^2$ *n n n*  $E(\varepsilon \varepsilon') = \frac{U_u}{I_u}$  $\rho$   $\rho$  1 ...  $\rho$  $\rho$  1  $\rho$  ...  $\rho$  $\rho$   $\rho$  ...  $\rho$  $\rho$  $\Omega_{\varepsilon} = E(\varepsilon \varepsilon') = \frac{\sigma}{1}$ 

 $\overline{\phantom{a}}$  $\overline{\phantom{a}}$ J  $\mathsf{I}$  $\mathbf{r}$  $\setminus$  $-1$   $a^{n-2}$   $a^{n-1}$ ... 1 ... ... ... ... ... 1  $a^{n-2}$   $a^{n-3}$  $n-1$   $\alpha^{n-2}$   $\alpha^n$  $\rho$   $\rho$   $\rho$ و هذا يعني أن معكوس مصفوفة التباينات والتغايرات للأخطاء معرف ه كما يلي:

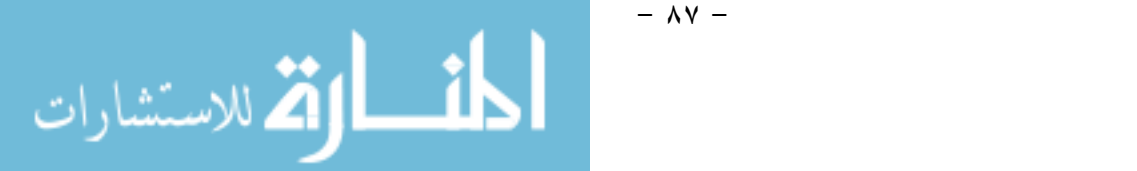

|لمجلة |لعلمية لقطاع كليائه |لنجارة-جامعة |لأزهر ||لعدد|الثامن عشر-يوليو ٢٠١٧

| $\Omega_{\varepsilon}^{-1} = \frac{1}{\sigma_u^2} \left[ \begin{array}{cccccc} 1 & -\rho & 0 & 0 & \dots & \dots & 0 \\ -\rho & 1 + \rho^2 & -\rho & 0 & \dots & \dots & 0 \\ 0 & -\rho & 1 + \rho^2 & -\rho & \dots & \dots & 0 \\ \dots & \dots & \dots & \dots & \dots & \dots & \dots \\ \vdots & \vdots & \vdots & \vdots & \vdots & \vdots & \vdots \\ \vdots & \vdots & \vdots & \vdots & \vdots & \vdots & \vdots \\ \vdots & \vdots & \vdots & \vdots & \vdots & \vdots & \vdots \\ \vdots$ |                                                      |  |  |                                  |  |
|----------------------------------------------------------------------------------------------------|------------------------------------------------------|--|--|----------------------------------|--|
|                                                                                                    |                                                      |  |  |                                  |  |
|                                                                                                    |                                                      |  |  |                                  |  |
|                                                                                                    | $\left  \begin{array}{c} 0 \\ 0 \end{array} \right $ |  |  |                                  |  |
|                                                                                                    |                                                      |  |  | $1+\rho^2 - \rho$<br>0 $-\rho$ 1 |  |

والمقدر المشار إليه في المعادلة رقم (١) يستخدم لتقليل أو تخفيض أثــار مشكلة الا رتباط الذاتي (Autocorrelation (في نموذج الانحـدار الخطـى ، ولقد تم اسـتخدام متوسـط مربـع الخطـأ (Error Square Mean)MSE للمقارنة بين نتائج تلك الطرق.

وبتطبيق أســـلوب المحاكـــاة (Monte Carlo Simulation)، توصـــلت الدراسة إلى مقدر طريقة (PCTP)، وذلك استناداً إلى قيمة (MSE)، عنــدما يكون الارتباط الذاتي حاد.

كما قدم 2007) Ayinde(دراسة مقارنة بـين أداء مقـدرات طريقتـي المربعات الصغرى (OLS(، والمربعات الصغرى المعممة (GLS(، في ظـل الارتباط الذاتي بين حدود الخطأ العشوائي، حيث أفترض نمـوذج الانحـدار الخطى الكلاسيكي (CLRM (بتلك الدراسة أن المتغيـرات التفـسيرية غيـر عشوائية، ومستقلة ، وغير مرتبطة مع حدود الخطأ ، وهي الشروط التي عـادة لا نتحقق، وخاصة في حالة إعادة المعاينة (Repeated Sampling). ويأخــذ مقدر طريقة المربعات الصغرى وفق تلك الدراسة الشكل التالي:

 $\hat{\beta} = (x^7 x)^{-1} x^7 y$  (4)

**- ٨٨ -** 

الاستشارات

حيث أن:  $\hat{\beta}$  : تمثل مقدر المربعات الصغرى العادية وهو مقدر غير متحيز  $\beta$ لمتجه المعالم **x / :** تمثل مبدل مصفوفة المتغيرات (التفسيرية) **X**: تمثل مصفوفة المتغيرات التفسيرية من الرتبة (n×n(  **y:** متجه عمودي من الرتبة (١×n (يحتوى على قيم المتغير التابع ولقد هدفت تلك الدراسة - في ظـل وجـود حالـة متغيـرات تفـسيرية عشوائية– إلى إيجاد اختيار أفضل طريقة لتقدير المعــالم باســتخدام الطـــرق ،(OLS-GLS-ML-MLGD) التالية

حيث **ML (Likelihood Maximum(:** وهى تمثل طريقة الإمكـان الأعظم**، MLGD (Grid Likelihood Maximum (**وهى تمثل طريقـة الإمكان الأعظم الشبكية**.**

ولقد أخذ مقدر طريقة المربعات الصغرى المعممة -وفق تلك الدراسـة - الشكل التالي:

 $\hat{\beta} = (\mathsf{x}' \ \mathsf{\Omega}^{-1} \mathsf{x})^{-1} \ \mathsf{x}'$  $\Omega^{^{1}}\mathsf{Y}.\ldots..(^{\mathsf{o}})$ حيث أن : تشير إلى مصفوفة التباينات والتغايرات للأخطـاء فـي حالـة وجود ارتباط ذاتي من الرتبة الأولى.

وذلك في ظل وجود الارتباط الذاتي بين الأخطاء العشوائية ، وباسـتخدام أسلوب المحاكاة بعدد مرات معاودة منخفض وعـالي للمحاكـاة ، وباسـتخدام معيار (MSE) للمقارنة بين الطرق السابقة. ولقد توصلت الدراسة إلى النتائج التالية:

**- ٨٩ -** 

م<br>الم للاستشارات

- تحسن أداء مقدرات الطرق السابقة وذلك بزيـادة عـدد مـرات معـاودة المحاكاة.
- تقارب نتائج كل من الطرق التالية (MLGD-GLS-ML (مـع طريقـة (OLS(، وذلك في حالة عدد أقل من مرات معاودة المحاكاة.
- بزيادة عدد مرات معاودة المحاكاة ، يفـضل مقـدر (OLS (عـن بـاقي مقدرات الطرق الأخرى، وذلك عند مستويات مختلفة من الارتباط.

ولقد قدم (2006) White and Safi دراسـة بعنـوان "كفـاءة طريقـة المربعات الصغرى في ظل وجود ارتباط ذاتي في نمـوذج الانحـدار - The Efficiency Of OLS In The Presence Of Auto Correlated Models Regression In Disturbances"، حيث يتـسم مقـدر طريقـة المربعات الصغرى (OLS) بالكفاءة، وذلك عندما يكون متوسط الارتباط بــين البواقي يساوي صفر وقيمة تباين ثابتة وغير مرتبطة، أما في حاله الـسلاسل الزمنية، فغالباً ما يكون هناك ارتباط بين البواقي ومقـدر طريقـة المربعـات الصغرى، ويأخذ الشكل التالي:

$$
\hat{\beta} = (x' \ x)^{-1} x' \ y \dots (6)
$$

ولقد استخدمت هذه الدراسة طرق تقدير متينـة (Robustness (كطـرق بديلــة لطريقــة (OLS(، ومنهــا طريقــة (2) AR-EGLS-،EIGS (4)AR،GLS. وبتطبيق أسلوب المحاكاة في ظـل ثلاثـة أحجـام للعينـات صغيرة ومتوسطة وكبيرة (٥٠،١٠٠،٢٠٠)، ومتجهـه مكـون مـن ثلاثـة متغيرات مستقلة غير عشوائية (Stochastic-Non (في ثلاث صور رياضية وهى: خطية، ومن الدرجة الثانية، وأسية . وذلك بعدد مرات معاودة المحاكـاة

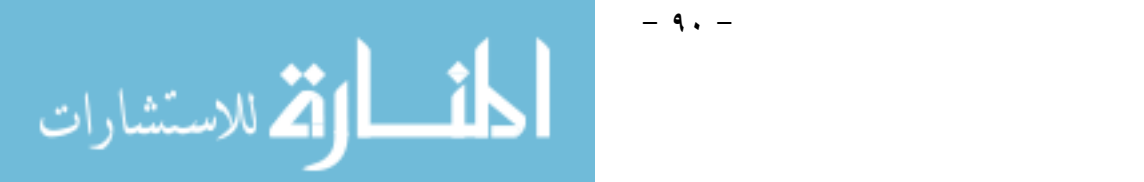

المستخدمة ١٠٠٠مرة، ومقدر طريقة المربعات الصغرى المعممة فـي هـذه الدراسة يأخذ الشكل التالي:

 $\hat{\beta} = (\mathsf{x}^{\prime} \Sigma \mathsf{x})^{-1} \mathsf{x}^{\prime} \Sigma \mathsf{y}$  ...... (Y)

حيث أن : تشير إلى مصفوفة التباينات والتغايرات للأخطاء في حالـة وجود ارتباط ذاتي من الرتبة الأولى.

**ولقد توصلت ھذه الدراسة إلى النتائج التالیة:** 

- أن هناك فروق في الكفاءة النسبية لكل من الطرق السابقة.
- بصرف النظر عن حجم العينة وهيكل المتجه ودرجة الارتباط الذاتي بين البواقي، فإن الكفاءة النسبية لمقدر طريقة (OLS) تزداد –بصفة عامــة– مع تناقص قيم تباينات المتغير العشوائي، وخاصة إذا كان هيكـل الخطـأ من الدرجة الأولى أو الثانية والمتغير التابع غير عشوائي وخطى أو مـن الدرجة الأولى . وفى ظل تلك الشروط فإن مقـدر (OLS (يتقـارب فـي جودته مع الطرق الأخرى المستخدمة.

ولقد قدم (٢٠١٢) Afouna-Abu and Smadi دراسة بعنـوان "تقـدير نموذج الانحدار الخطى البسيط باستخدام طريقة المربعات الصغرى وذلك فسي On Least Squares Estimation in a - ظل مـشكلة الارتبــاط الــذاتي Simple Linear Regression Model with Periodically Errors Correlated"، ولقد استهدفت تلك الدراسـة استكـشاف خـصائص التقدير ات  $\hat{\beta}_0\,,\,\,\,$  في نموذج الانحدار الخطى البسيط عند تقدير ها بطريقـــة (LS (في ظل وجود الارتباط الذاتي للأخطاء من الدرجـة الأولـى (1)AR 1 order of model autoregressive، وهو يمثل نموذج انحدار من الرتبـة

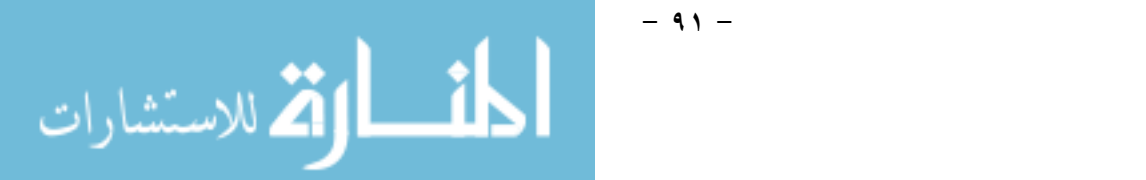

الأولى أو بين مكونات الخطـأ فـي حالـة البيانـات الموسـمية seasonal انحـدار نموذج يمثل وهو) autoregressive model of order1PAR(1 ذاتي موسمي من الرتبة الأولى ونجد أن تقديرات نموذج الانحـدار الخطـى البسيط بطريقة (LS (تأخذ الشكل التالي، والذي أشار إليـه (٢٠١٢) Smadi :and Abu-Afouna

0 <sup>ˆ</sup> <sup>=</sup>*<sup>Y</sup>* - <sup>1</sup> <sup>ˆ</sup> *X* ، <sup>1</sup> ˆ = *t t t t t x x x x y y* ( ) ( )( ) = *XX XY S S* ولقد تبين أن تباينـات تقـديرات نمـوذج (8)........ ....... (الانحدار الخطى البسيط -وفقاً لما أشار إليـه والـذي أشـار إليـه (٢٠١٢ قد تزيد أو تقل عن قيم التباينات الفعلية، كما -Afouna-Abu and Smadi :هو موضح في المعادلة التالية var( <sup>0</sup> <sup>ˆ</sup> )= *XX S* 2 [ *n <sup>s</sup>xx* <sup>+</sup> 2 *<sup>x</sup>* ]،var( <sup>1</sup> <sup>ˆ</sup> )= *XX S* 2 ………(9) : يشير إلى تباين الأخطاء العشوائية. 2

sxx: تباينات العينة الواقعة على القطر الرئيـسي فـي مـص فوفة التباينـات والتغايرات.

n:حجم العينة.

2 *x* : مربع متوسط العینة.

**- ٩٢ -** 

وباستخدام تقديرات طريقة المربعات الصغرى المعممـة (GLS (يمكـن التغلب على هذه المشكلة ، ومن ثم الحصول على نتائج أفضل ، وذلك اسـتناداً إلى ما قدمه والذي أشار إليه 2012): Smadi and Abu-Afouna):

. للاستشارات

$$
\hat{\beta}_{GLS_{n}} y_{C_{n}}^{-1} \bigg|_{n}^{-1} X_{n} X_{C_{n}}^{-1} \bigg|_{n} = (X \text{ .........(1)})
$$

توجد فروق معنوية بين تقديرات طريقة (OLS (وتقديرات (GLS(. **-٢ -٦ منهجية الدراسة**

اعتمدت الدراسة في منهجيتها على اسـتخدام أسـلوب المحاكـــاة لتوليــد مجموعات مختلفة من البيانات، وذلك لتقييم أداء كل من مقدر طريقة المربعات الصغرى المعممة ومقدر المربعات الصغرى، في ظل مشكلة الارتباط الـذاتي بغرض معرفة أيهما أكثر كفاءةً في تقدير معالم نموذج الانحدار.

# (1-1): مقدر طربيقة المربـعات الصغرى

أكد عامر (٢٠١٥) على ضرورة توجيه الاهتمام عند تقدير المعلمة من الدرجة ( $\kappa \times 1$ ) إلى ما ورد في النموذج النالي:

> $(nx1)(nxk)(kx1)(nx1)$

حيث Y: متجه المتغير التابع من الرتبـــة  $\left( nx1\right)$ ،  $\text{x: } \text{Y}$  مــصفوفة المتغير ات المستقلة من الرتبة  $(nxk)$  وتأخذ الصور ة التالية:

$$
\mathbf{x}_{(n \times K)} = \begin{bmatrix} X_{11} & X_{12} & \dots & X_{1k} \\ X_{21} & X_{22} & \dots & X_{2k} \\ \vdots & \vdots & \vdots & \vdots \\ X_{n1} & X_{n2} & \dots & X_{nk} \end{bmatrix}
$$

<u>| ikl</u>

الق للاستشارات

**- ٩٣ -** 

: متجه المعالم المجهولة من الرتبة (1 × K)، u: حد الخطأ العشوائي: من الرتبة(1 x )، المصفوفة X غير عشوائية وذلك وفق افتراضات النموذج التالية:

$$
E(U) = 0
$$
  
\n
$$
Cov(U) = E(U\widehat{U}) = \sigma_u^2 I_n
$$
  
\n
$$
Cov(X, U) = 0
$$
  
\n
$$
e^{2\pi i} \int_{U} \sigma_u \, d\mu \, d\mu
$$
  
\n
$$
Cov(U) = 0
$$
  
\n
$$
Cov(U) = 0
$$
  
\n
$$
Cov(U) = 0
$$
  
\n
$$
Cov(U) = 0
$$
  
\n
$$
Cov(U) = 0
$$
  
\n
$$
Cov(U) = 0
$$
  
\n
$$
Cov(U) = 0
$$
  
\n
$$
Cov(U) = 0
$$
  
\n
$$
Cov(U) = 0
$$
  
\n
$$
Cov(U) = 0
$$
  
\n
$$
Cov(U) = 0
$$
  
\n
$$
Cov(U) = 0
$$
  
\n
$$
Cov(U) = 0
$$
  
\n
$$
Cov(U) = 0
$$
  
\n
$$
Cov(U) = 0
$$
  
\n
$$
Cov(U) = 0
$$
  
\n
$$
Cov(U) = 0
$$
  
\n
$$
Cov(U) = 0
$$
  
\n
$$
Cov(U) = 0
$$
  
\n
$$
Cov(U) = 0
$$
  
\n
$$
Cov(U) = 0
$$
  
\n
$$
Cov(U) = 0
$$
  
\n
$$
Cov(U) = 0
$$
  
\n
$$
Cov(U) = 0
$$
  
\n
$$
Cov(U) = 0
$$
  
\n
$$
Cov(U) = 0
$$
  
\n
$$
Cov(U) = 0
$$
  
\n
$$
Cov(U) = 0
$$
  
\n
$$
Cov(U) = 0
$$
  
\n
$$
Cov(U) = 0
$$
  
\n
$$
Cov(U) = 0
$$
  
\n
$$
Cov(U) = 0
$$
  
\n
$$
Cov(U) = 0
$$
  
\n
$$
Cov(U) = 0
$$
  
\n
$$
Cov(U)
$$

 $\hat{\beta}_{ols} = (X x)^{-1} X' y ... ... ... ... ... ... ... ... ... (12)$ 

### (٢-٢): وقدر طريقة المربـعات الصغرى المعممة (GLS)

تتغلب طريقة أيتكن 1947) Aitken (للمربعات الصغرى المعممة علـى مشكلة الارتباط الذاتي للبواقي في حالة وجود افتراضات طريقـة المربعـات الصغرى العادية انحدار ذاتي من الدرجة الأولى، حيث:

$$
U_t = PU_{t-1} T \varepsilon_t
$$
\n
$$
\varepsilon_t \sim N(0, \sigma^2)
$$
\n
$$
E(e_t e_s) = 0 \quad \forall t \neq s
$$
\n
$$
E(e_t U_{t-1}) = 0
$$
\n
$$
E(e_t U_{t-1}) = 0
$$
\n
$$
E(e_t U_{t-1}) = 0
$$

**- ٩٤ -** 

 $\beta_{ols} = (X' X)^{-1} X' Y$ 

في مقلوب Q، وهي مــصفوفة محــددة موجبــة positive Definite Matrix، حيث:

$$
\Omega = E \left( U U' \right) \begin{bmatrix} 1 & \rho & \rho^2 \dots & \rho^{n-1} \\ \rho & 1 & \rho & \dots & \rho^{n-2} \\ \vdots & \vdots & \vdots & \vdots \\ \rho^{n-1} & \rho^{n-2} P \rho^{n-3} & \dots & 1 \end{bmatrix} \dots \dots \dots \dots \dots \tag{13}
$$

$$
\Omega^{-1} = \frac{1}{1 - \rho^2} \begin{bmatrix} 1 & -\rho & 0 \dots 0 & 0 \\ -\rho & 1 + \rho & -\rho \dots 0 & 0 \\ 0 & -\rho & 1 + \rho^2 \dots 0 & \rho \\ \rho & 0 & -\rho & 1 \end{bmatrix} \dots \dots \dots \dots \dots (14)
$$

$$
\hat{P} = \frac{\sum_{i=1}^{n} \hat{U}_1 \hat{U}_i - 1}{\sum_{i=2}^{n} \hat{U}_{i-1}^2} \dots \dots \dots \dots \dots \dots (15)
$$

حيث هم:(رو (يمثل مقدر معامل الارتباط الذاتي من الرتبة الأولى، وعليه فإن مقدر طريقة المربعات الصغرى المعممة يعطى بالعلاقة:

**- ٩٥ -** 

$$
\hat{\sigma}_{e}^{2} = \frac{\sum_{i=1}^{n} \epsilon_{i}^{2}}{n - K}
$$

$$
\hat{\beta}_{gls} = (X'\Omega^{-1} X)^{-1} X'\Omega^{-1} y \dots \dots \dots \dots \dots \dots (16)
$$

$$
\hat{e}_1 = \hat{U}_1 \sqrt{1 - \hat{P}^2}
$$

$$
\hat{\epsilon}_i = \hat{U}_i - \hat{P}\hat{U}_{i-1} \quad \text{for } i = 1, 2, \dots, n
$$

#### **(۲–۲):خصائص در اسة المحاكاة**

للمقارنة بين مقدرات طريقتي ((OLS، GLS ((ثـم اسـتخدام تجربـة محاكاة مونت كارلو، وهي التجربة التي اعتمدت على الخصائص التالية:

- حجم العينة (n(: فقد تم ا لاعتماد على أربعة مستويات لحجم العينة متناهي في الصغر وصغير ومتوسط وكبير (٥،١٥،٣٠،٥٠).
	- The true values of the parameters  $(B)$  القيم الحقيقية المعالم

$$
k=3 \iff (\beta_0 = \beta_1 = \beta_2 = 1)
$$

- معامل الارتباط الذاتي من الرتبة الأولـى 0.50,0.90)=)، حيـث تـ م استخدام ارتباط متوسط وقوى.
- )The variance of the error term :  $\sigma_{\epsilon}^{2}$  العـشوائي الخطـأ العـشوائي الخط  $(1,5)$ 
	- عدد مرات معاودة المحاكاة trials Carlo Monte

 $L = 1, 2, 3, 4, \ldots, 5000$ 

### (٤−1): معايير المقارنـة بـين كفاءة المقدرات

وللمقارنة بين كفاءة المقـدرين باسـتخدام طريقتـي (OLS (و (GLS(، تستخدم المعايير التالية:

- التحيز والتباين لكلا المقدرين

$$
Bias\left(\hat{B}gls\right) = \hat{\beta}_{gls} - \beta \dots \dots \dots \quad (18)
$$

.<br>بالاستشارات

**- ٩٦ -** 

$$
Var\left(\hat{B}ols\right) = (X' X)^{-1} X' \Omega X (X' X)^{-1} \dots \dots \dots \quad (19)
$$

 $Var(\hat{B}gls) = (X'\Omega^{-1}X)^{-1}$  ......... (20)

-**٧ نتائج الدراسة** 

(1−7):عرض لجداول التتائج (GLS, OLS) في حالة معامل ارتباط ذاتي جدول رقم (1): مقدرات طريقتي (GLS, OLS) في حالة معامل ارتباط ذاتي
$$
\sigma_{\mathbf{e}}^2 = \frac{2}{\sigma_{\mathbf{e}}^2} \quad \text{if} \quad \mathbf{e}^2 = 0.50
$$

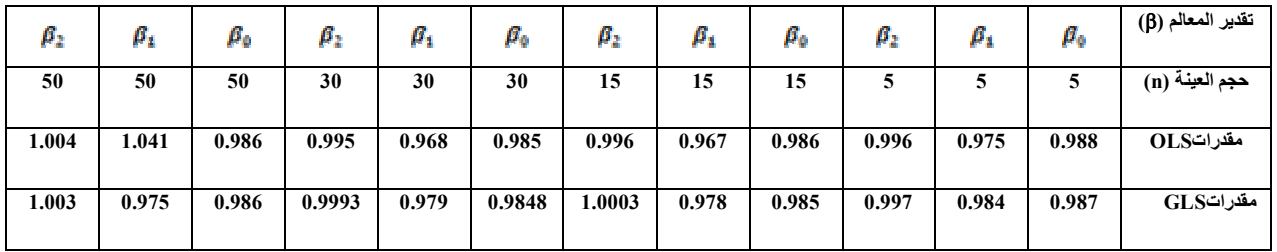

*(المصدر: بمعرفة الباحث باستخدام لغة R الإصدار ٣,١,١).*

يتضح من الجدول السابق رقـم (١) أن مقـدرات طريقتـي المربعـات الصغرى العادية والمربعات الصغرى المعممـة ( - - ) عنـد الأحجـام المختلفة (من ٥ إلى ٥٠)، وفي ظل معامل ارتباط ذاتي ٥٠,٠٠= P وتباين حد الخطأ العشوائى ١= في حالة عدد مرات معاودة المحاكـاة ٥٠٠٠ محاولـة هي:

- **بالنسبة لطريقة (OLS(:** تراوحت مابين (٠,٩٦٧) إلى (١,٠٠٤).
- **بالنسبة لطريقة (GLS(**: تراوحت مابين (0.975) إلى (1.003).

**- ٩٧ -** 

م<br>الاستشارات

ومما سبق يتضح أن مقدر طريقة المربعات الصغرى يكون أقــل كفـــاءة مقارنة بمقدر طريقة المربعات الصغرى المعممة، وذلـك لأن تبـاين مقـدر طريقة المربعات الصغرى يتأثر بوجود الارتباط الذاتي مقارنة بمقدر طريقـة المربعات الصغرى المعممة، ومن ثم تكون تقديرات فترات الثقة بالنسبة لمقدر طريقة المربعات الصغرى أقل مصداقية بالنسبة لمقـدر طريقـة المربعـات الصغرى المعممة.

جدول رقم (٢): مقدرات طريقتي (OLS ,GLS (في حالة معامل ارتباط ذاتى٠،٥٠- $\mathsf{P}_{\mathsf{I}}$  وتباين حد الخطأ العشوائى0= $\mathsf{P}_{\mathsf{I}}$  في حالة عدد مرات معاودة المحاكاة ٥٠٠٠ محاولة

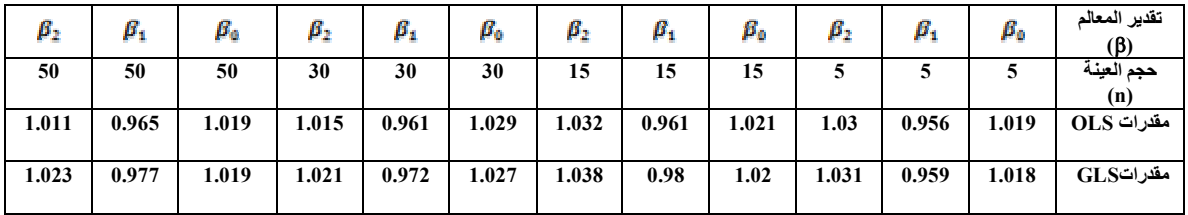

*(المصدر: بمعرفة الباحث باستخدام لغة R الإصدار ٣,١,١).*

يتضح من الجدول السابق رقـم (٢) أن مقـدرات طريقتـي المربعـات

الصغرى العادية والمربعات الصغرى المعممة ( $\beta_z-\beta_i-\beta_o$  عنــد الأحجـــام المختلفة(من ٥ إلى ٥٠) وفى ظل معامل ارتباط ذاتي ٠,٥٠= وتباين حـد الخطأ العشوائى ٥= في حالة عدد مرات معاودة المحاكـاة ٥٠٠٠ محاولـة هي:

- **بالنسبة لطريقة (OLS(:** تراوحت مابين (٠,٩٥٦) إلى (١,٠٣٢).
- **بالنسبة لطريقة (GLS(**: تراوحت مابين (٠,٩٥٩) إلى (١,٠٣٨).

**- ٩٨ -** 

الاستشارات

ومما سبق يتضح أن مقدر طريقة المربعات الصغرى يكون أقـل كفـاءة مقارنة بمقدر طريقة المربعات الصغرى المعممة، وذلــك لأن تبـــاين مقـــدر طريقة المربعات الصغرى يتأثر بوجود الارتباط الذاتي مقارنة بمقدر طريقـة المربعات الصغرى المعممة، ومن ثم تكون تقديرات فترات الثقة بالنسبة لمقدر طريقة المربعات الصغرى أقل مصداقية بالنسبة لمقــدر طريقـــة المربعـــات الصغرى المعممة.

جدول رقم (٣): مقدرات طريقتي (OLS ,GLS (في حالة معامل ارتباط ذاتي  $\cdot \cdot \cdot = \rho = \rho$  وتباين حد الخطأ العشوائى ١= $^{\Xi}$  في حالة عدد مرات معاودة المحاكاة ٥٠٠٠ محاولة

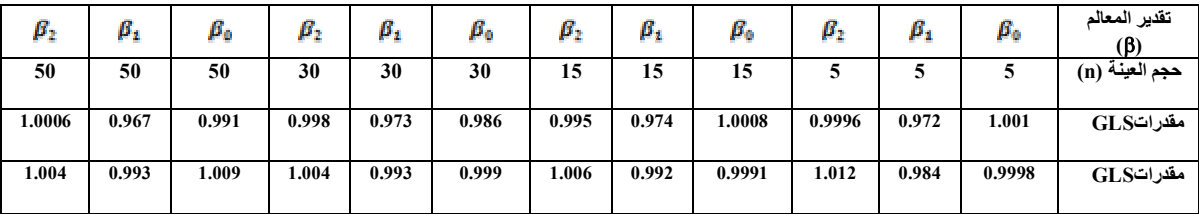

*(المصدر: بمعرفة الباحث باستخدام لغة R الإصدار ٣,١,١).*

يتضح من الجدول السابق رقـم (٣) أن مقـدرات طريقتـي المربعـات

الصغرى العادية والمربعات الصغرى المعممة ( $\beta_z-\beta_i-\beta_o$  عنــد الأحجـــام المختلفة(من٥ إلى ٥٠) وفى ظل معامل ارتباط ذاتي ٠,٩٠= وتبـاين حـد الخطأ العشوائى ١= في حالة عدد مرات معاودة الم حاكـاة ٥٠٠٠ محاولـة هي:

- **بالنسبة لطريقة (OLS(:** تراوحت مابين (٠,٩٧٢) إلى (١,٠٠١).
- **بالنسبة لطريقة (GLS(**: تراوحت مابين (٠,٩٨٤) إلى (١,٠١٢).

**- ٩٩ -** 

الاستشارات

ومما سبق يتضح أن مقدر طريقة المربعات الصغرى يكون أقـل كفـاءة مقارنة بمقدر طريقة المربعات الصغرى المعممة، وذلـك لأن تبـاين مقـد ر طريقة المربعات الصغرى يتأثر بوجود الارتباط الذاتي مقارنة بمقدر طريقـة المربعات الصغرى المعممة، ومن ثم تكون تقديرات فترات الثقة بالنسبة لمقدر طريقة المربعات الصغرى أقل مصداقية بالنسبة لمقــدر طريقـــة المربعـــات الصغرى المعممة.

جدول رقم (٤): مقدرات طريقتي (OLS ,GLS (في حالة معامل ارتباط ذاتي ٢٠،٩٠= وتباين حد الخطأ العشوائي ٥= $^{\infty}$  في حالة عدد مرات معاودة المحاكاة ٥٠٠٠ محاولة

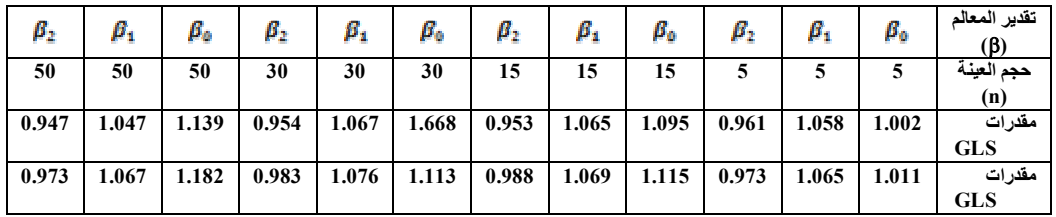

*(المصدر: بمعرفة الباحث باستخدام لغة R الإصدار ٣,١,١).* 

يتضح من الجدول السابق رقـم (٤) أن مقـدرات طريقتـي المربعـات الصغرى العادية والمربعات الصغرى المعممـة ( - - )عنـد الأحجـام المختلفة (من ٥ إلى ٥٠) وفى ظل معامل ارتباط ذاتي ٠,٩٠= وتباين حد الخطأ العشوائى ٥= في حالة عدد مرات معاودة المحاكـاة ٥٠٠٠ محاولـة هي:

- **بالنسبة لطريقة (OLS(:** تراوحت مابين (٠,٩٤٧) إلى (١,٦٦٨).
- **بالنسبة لطريقة (GLS(**: تراوحت مابين (٠,٩٧٣) إلى (١,١١٥).

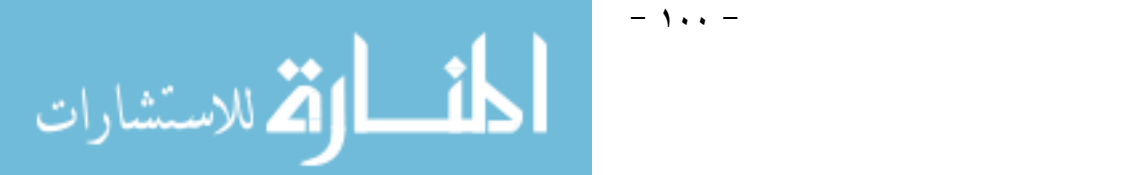

ومما سبق يتضح أن مقدر طريقة المربعات الصغرى يكون أقـل كفـاءة مقارنة بمقدر طريقة المربعات الصغرى المعممة، وذلـك لأن تبـاين مقـدر طريقة المربعات الصغرى يتأثر بوجود الارتباط الذاتي مقارنة بمقدر طريقـة المربعات الصغرى المعممة، ومن ثم تكون تقديرات فترات الثقة بالنسبة لمقدر طريقة المربعات الصغرى أقل مصداقية بالنسبة لمقـدر طريقـة المربعـات الصغرى المعممة.

 جدول رقم (٥): التحيز والتباين لمقدرات طريقتـي (OLS ,GLS( في حالة معامل ارتباط ذاتي٠,٥٠ =p وتباين حد الخطأ العشوائي ١= $\sigma^2$  فــي حالة عدد مرات معاودة المحاكاة ٥٠٠٠ محاولة

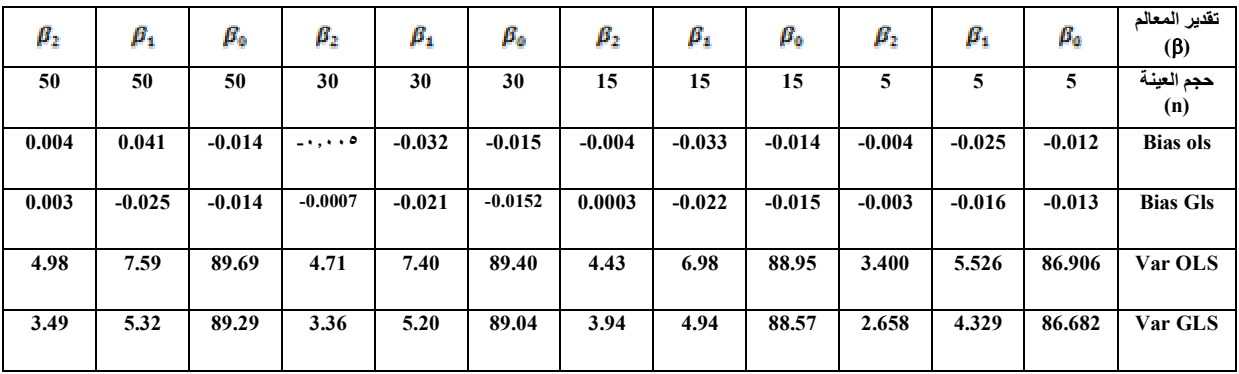

*(المصدر: بمعرفة الباحث باستخدام لغة R الإصدار ٣,١,١).*

يتضح من الجدول السابق رقم (٥) أن التحيز والتباين لمقدرات طريقتـي المربعات الصغرى العادية والمربعات الــصغرى المعممــة  $\left( \begin{matrix} \beta_2 - \beta_4 \end{matrix} \right)$  عنــد  $\rho = \cdot, \circ \cdot$  الأحجام المختلفة (من ٥ إلى ٥٠) وفى ظل معامل ارتباط ذاتــي وتباين حد الخطأ العشوائى ١= في حالة عدد مرات معاودة المحاكاة ٥٠٠٠ محاولة هي: وبناء على ما سبق يتضح أن التحيز والتباين لمقـدرات طريقـة

**- ١٠١ -**  الله للاستشارات

المربعات الصغرى المعممة (GlS (أقل من التحيز والتباين لمقدرات طريقـة المربعات ال صغرى العادية (OLS (وعليه فان مقـدرات طريقـة المربعـات الصغرى المعممة في ظل توافر الشروط السابقة المشار إليها فهي أكثر كفـاءة من مقدرات طريقة المربعات الصغرى العادية.

- **التحيز بالنسبة لطريقة (OLS(:** تراوح مابين (-0.033) إلى(0.041).
- **التحيز بالنسبة لطريقة (GLS(**: تراوح مابين (-0.025) إلى (0.003).
- **التباين بالنسبة لطريقة (OLS(:** تراوح مابين (3.400) إلى (٧,٥٩).
- **التباين بالنسبة لطريقة (GLS(**: تراوح مابين (2.658) إلى (٥,٣٢). جدول رقم(٦):التحيز والتباين لمقدرات طريقتي (OLS ,GLS (في حالة معامل ارتباط ذاتي p=0,50 وتباين حد الخطأ العشوائى٥= $\frac{2}{\sigma_-^2}$  في حالة عــدد مرات معاودة المحاكاة ٥٠٠٠ محاولة

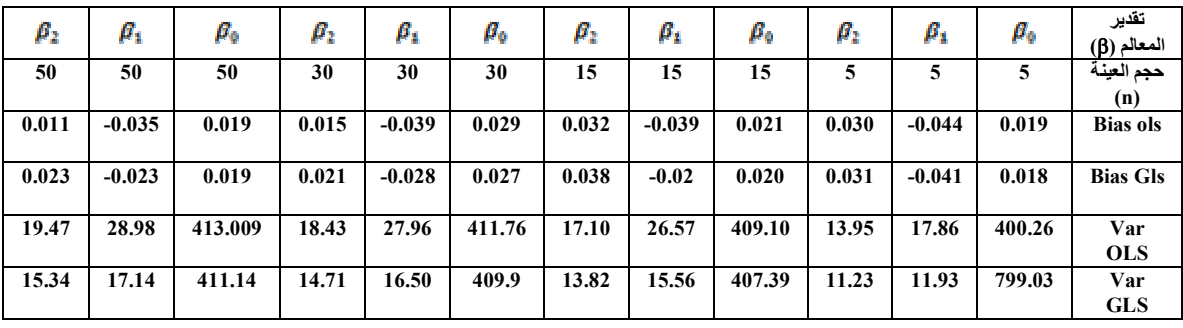

*(المصدر: بمعرفة الباحث باستخدام لغة R الإصدار ٣,١,١).*

يتضح من الجدول السابق رقم (٦) أن التحيز والتباين لمقدرات طريقتـي المربعات الصغرى العادية والمربعات الصغرى المعممة ( $\beta_1-\beta_1$ ) عند الأحجام المختلفة (من ٥ إلى ٥٠)، وفي ظل معامل ارتباط ذاتي ٠,٥٠= P وتباين حد الخطأ العشوائى ٥= في حالة عدد مرات معاودة المحاكـاة ٥٠٠٠ محاولـة هي:

**- ١٠٢ -** 

القم للاستشارات

- **التحيز بالنـسبة لطريقـة (OLS(:** تـراو ح مـابين (-٠,٠٤٤) إلـى  $.(\cdot, \cdot \tau)$
- **التحيز بالنـسبة لطريقـة (GLS(**: تـراو ح مـابين (٠,٠٤١-) إلـى  $.(\cdot,\cdot \tau \wedge)$ 
	- **التباين بالنسبة لطريقة (OLS(:** تراوح مابين (١٣,٩٥) إلى (٢٨,٩٨).
	- **التباين بالنسبة لطريقة (GLS(**: تراوح مابين (١١,٢٣) إلى (١٧,١٤).

وبناء على ما سبق، يتضح أن التحيز والتباين لمقدرات طريقة المربعـات الصغرى المعممة (GLS (أقل من التحيز والتباين لمقدرات طريقة المربعـات الصغرى العادية (OLS(، وعليه فان مقدرات طريقـة المربعـات الـصغرى المعممة في ظل توافر الشروط السابقة المشار إليها فهي أكثـر كفـاءة مـن مقدرات طريقة المربعات الصغرى العادية.

 جدول رقم (٧): التحيز والتباين لمقـدرات طريقتـي (GLS (و(OLS( في حالة معامل ارتباط ذاتي ٠،٩٠ =p وتباين حد الخطأ العشوائي ١= $\frac{2}{2}$  في حالة عدد مرات معاودة المحاكاة ٥٠٠٠ محاولة

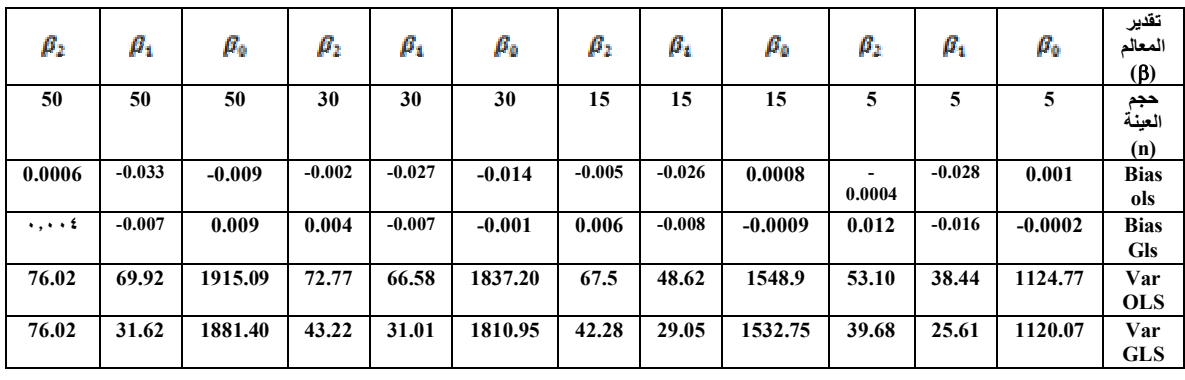

*(المصدر: بمعرفة الباحث باستخدام لغة R الإصدار ٣,١,١).*

**- ١٠٣ -** 

الله للاستشارات

يتضح من الجدول السابق رقم (٦) أن التحيز والتباين لمقدرات طريقتـي المربعات الصغرى العادية والمربعات الــصغرى المعممــة ( $\beta_z-\beta_z$  عنــد  $\rho = \cdot, \circ \cdot$  الأحجام المختلفة (من ٥ إلى ٥٠) وفى ظل معامل ارتباط ذاتــي وتباين حد الخطأ العشوائى ٥= في حالة عدد مرات معاودة المحاكاة ٥٠٠٠ محاولة هي:

- **التحيز بالنـسبة لطريقـة (OLS(:** تـراو ح مـابين (-٠,٠٣٣) إلـى  $.(\cdot,\cdot\cdot\cdot)$
- **التحيز بالنـسبة لطريقـة (GLS(**: تـراو ح مـابين (-٠,٠١٦) إلـى  $.(\cdot, \cdot \setminus \tau)$ 
	- **التباين بالنسبة لطريقة (OLS(:** تراوح مابين (٣٨,٤٤) إلى (٧٦,٠٢).
- **التباين بالنسبة لطريقة (GLS(**: تراوح مابين (٢٥,٦١) إلى (٧٦,٠٢).

وبناء على ما سبق، يتضح أن التحيز والتباين لمقدرات طريقة المربعـات الصغرى المعممة (GLS (أقل من التحيز والتباين لمقدرات طريقة المربعـات الصغرى العادية (OLS(، وعليه فان مقدرات طريقـة المربعـات الـصغرى المعممة، في ظل توافر الشروط السابقة المشار إليها فهي أكثـر كفـاءة مـن مقدرات طريقة المربعات الصغرى العادية.

 جدول رقم (٨): التحيـز والتبـاين لمقـدرات طريقتـي (GLS (و (OLS(في حالة معامل ارتباط ذاتي =٠،٩٠ وتباين حد الخطأ العشوائي قي حالة عدد مرات معاودة المحاكاة ٥٠٠٠ محاولة  $\sigma^2_*$ 

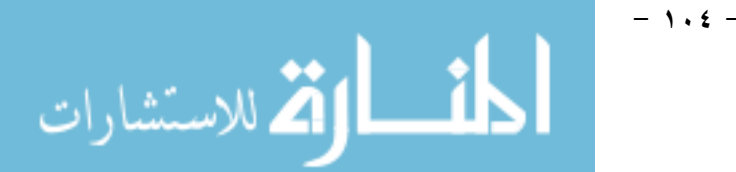

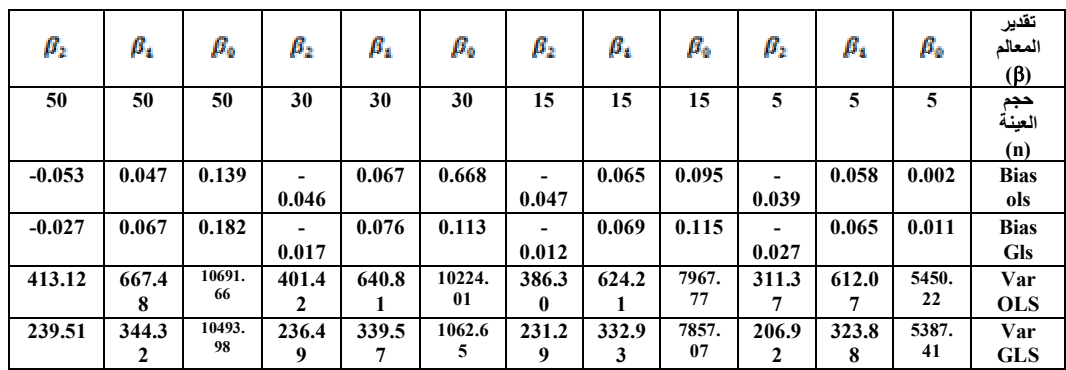

*(المصدر: بمعرفة الباحث باستخدام لغة R الإصدار ٣,١,١).*

يتضح من الجدول السابق رقم (٨)، أن التحيز والتباين لمقدرات طريقتـي المربعات الصغرى العادية والمربعات الــصغرى المعممــة  $\bigl(\beta_z - \beta_z\bigr)$  عنــد  $\rho = \cdot,$ ٩٠ الأحجام المختلفة (من ٥ إلى ٥٠) وفى ظل معامل ارتباط ذاتــي  $\rho = \cdot,$ ٩٠ وتباين حد الخطأ العشوائى ٥= في حالة عدد مرات معاودة المحاكاة ٥٠٠٠ محاولة هي:

- **التحيز بالنـسبة لطريقـة (OLS(:** تـراو ح مـابين (-٠,٠٥٣) إلـى .(٠,٠٦٥)
- **التحيز بالنـسبة لطريقـة (GLS(**: تـراو ح مـابين ( ٠,٠٢٧-) إلـى  $.(\cdot, \cdot 79)$
- **التباين بالنـسبة لطريقـة (OLS(:** تـراو ح مـابين (٣١١,٣٧) إلـى .(٦٦٧,٤٨)
- **التباين بالنـسبة لطريقـة (GLS(**: تـراو ح مـابين (٢٠٦,٩٢) إلـى  $.$ (٣٤٤,٣٢)

وبناء على ما سبق، يتضح أن التحيز والتباين لمقدرات طريقة المربعـات الصغرى المعممة (GLS (أقل من التحيز والتباين لمقدرات طريقة المربعـات الصغرى العادية ، (OLS (وعليه فان مقدرات طريقـة المربعـات الـصغرى المعممة، في ظل توافر الشروط السابقة المشار إليها فهي أكثـر كفـاءة مـن مقدرات طريقة المربعات الصغرى العادية.

**:(۲–۷) نتائج در اسة المحاكاة** 

بعد استعراض الجداول السابقة، يمكن إيجاز نتائج المحاكاة في الآتي:

- مقدر طريقة المربعات الصغرى المعممة (GLS (أكثر كفاءة مـن مقـدر طريقة المربعات الصغرى (OLS(.
- التباين والتحيز لمقدر طريقة المربعات الصغرى المعممة (GLS (أقل من التباين والتحيز لمقدر طريقة المربعات العادية (OLS(.
- بزيادة حجم العينة من ٥ إلى ٣٠ مفردة، يتضح انخفاض قيمـة التحيـز والتباين لكلاً من المقدرين ، إلا أن التحيز والتباين لمقدر طريقة المربعات الصغرى المعممة أفضل من التحيز والتباين لمقـدر طريقـة المربعـات الصغرى العادية.
- مع زيادة معامل الارتباط الذاتي من الرتبة الأولى من ٠,٥٠ إلـى ،٠,٩٠ نلاحظ زيادة التحيز والتباين لمقدرات طريقة المربعات الصغرى العاديـة والمعممة، إلا أنه من الملاحظ أيضاً أن التحيز والتباين لمقدرات طريقـة المربعات الصغرى والمعممة لا زالت هي الأفضل.
- مع زيادة تباين حدود الخطأ العشوائي من ١ إلى ،٥ يتضح زيادة كلاً من التحيز والتباين لمقـدرات طريقـة (OLS (و (GLS(، كمـا يلاحـظ أن

**- ١٠٦ -** 

الاستشارات **(2** 

مقدرات طريقة (OLS (تعد الأفضل في هذه الحالة مـن حيـث التحيـز والتباين.

#### -**٨ التوصيات**

**(١-٨): بناء على النتائج السابق طرحها، توصي الدراسة بما يلي:** 

- في حالة عدم توافر شرط عدم الارتباط الذاتي يفضل عدم إتبـا ع طريقـة المربعات الصغرى العادية.
- يفضل استخدام طريقة المربعات الصغرى المعممة فـي حالـة العينـات الكبيرة حيث تتمتع هذه الطريقة بأقل تحيز وتباين، وذلك في حالة تبـاين  $\sigma_{\rm e}^2=$  حد الخطأ العشو ائى ١ =  $\sigma_{\rm e}^2$ .
- يفضل استخدام طريقة المربعات الصغرى المعممة في حالة وجود ارتباط ذاتي .٠،٥٠

# **(٢-٨): موضوعات مقترحه لبحوث مستقبليه**

فيما يتعلق بالدراسات المستقبلية، توصي الدراسة بما يلي:

- تطبيق الدراسة في ظل درجات ارتباط ذاتي مختلفـة وأحجـام عينـات مختلفة وتباين مختلف عن القيمة خمسه .
- -عمل كود برمجي للمقارنة بين مقدرات طريقتي المربعـات الـصغر ى (**OLS** (وطريقة الإ مكان الأعظم (**ML** (وتوليد أكثـر مـن متغيـرين مستقلين وذلك في ظل وجود ارتباط ذاتي.

# -**٩ مراجع الدراسة:** References

### **٩-١:المرجع العربي**

عامر (غزال)، ٢٠١٥، "الاقتصاد القياسي وتحليل الـسلاسل الزمنيــة"، القاهرة: معهد الدراسات والبحوث الإحصائية، جامعة القاهرة.

# **٩-٢: المراجع الأحنيية**

- Aitken, A.C.(1947)."On the estimation of many statistical Parameters", *Proceedings of the Royal Society of Edinburgh Section*, A55,369–377.
- Abonazel, M.R. (2009)."Some properties of random coefficients regression estimators". *MSc thesis. Institute of Statistical Studies and Research. Cairo University.*
- Abonazel, M. R. (2014a)."Some estimation methods for dynamic panel data models". *PhD thesis. Institute of Statistical Studies and Research. Cairo University*.
- Abonazel, M. R. (2014b)."StatisticalanalysisusingR",*Annual ConferenceonStatistics,ComputerSciencesandOperation s Research,*Vol. 49. Institute of Statistical Studies and research, Cairo University. DOI:10.13140/2.1.1427.2326.
- Ayinde, K.(2006)."AStudyof Robustness of Some methods of Parameter Estimation Regression Model to Correlation". *Unpublished Ph.D Thesis University of Ilorin, Nigeria*.
- Ayinde, K.(2007), A Comparative study of the performances of the OLS and Some GLS Estimators when Stochastic Regressors are both Collinear and Correlated with Error Terms". *Journal of Mathematics and statistics*, 3(4):pp196-200.

**- ١٠٨ -** 

الله للاستشارات

- Barreto, H. and Howland, F. (2005). Introductory econometrics: *using Monte Carlo simulation with Microsoft excel"*. Cambridge University Press.
- Craft, R. K. (2003). "Using spreadsheets to conduct Monte Carlo experiments for teaching introductory econometrics". *Southern Economic Journal*, 726-735
- Crawley, M. J. (2012). "*The R book*". John Wiley & Sons.
- Gentle, J. E. (2003). "Random number generation and Monte Carlo methods". *Springer Science & Business Media*.
- Gentle, J. E., Härdle, W. K. and Mori, Y. (2012). "Handbook of computational statistics: concepts and methods". *Springer Science & Business Media.*
- Gujarati,(2003). "**Basic econometrics**". 4<sup>th</sup> ed. McGraw-Hill Education.
- Huang, J. and Yang ,H. (2013), "On a principle component Two parameter estimator in linear model with auto-correlated errors", *Springerveriag Berlin Heidelberg*, pp217-230.
- Huitema, B. E. and Mckean, J. W. (2007). "An improved portmanteau test for auto correlated error in interrupted time-series regressions model". *Behavior Research Methods*,39, 343-349.
- Koreisha, S. G. and Fang, Y. (2004). "Forecasting with serially correlated regressionmodels". *Journal of Statistical Computations and Simulation.* 74,625-649.
- Muller, W.G. and Stehlih, (2009). "Issues in the optimal design of computer simulation experiments". *Applied*

المذارة الاستشارات

*Stochastic Models in Business and Industry*, 250,163- 177.

- Smadi, A. A., and Abu-Afouna, N.,H. (2012), "On least squares Estimation in simple linear regression model with periodically correlated errors: A cautionary Note", *Austrian Journal of statistics*, 41(3),211-226.
- Safi, S. and White, A. (2006). "The Efficiency of ols in the in the presence of auto correlated disturbances in regression models", *Journal of Modern Applied statistical Methods*, 15(10),107-117.

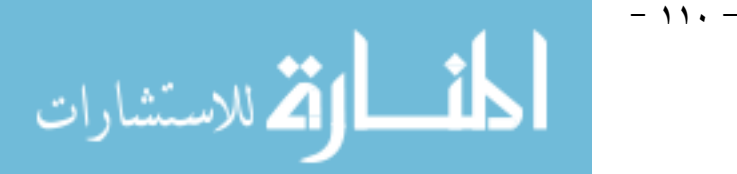

### **ملاحق الدراسة**

**ملحق رقم (١): الكود البرمجي**  #---- Stage two: Building the model #---- Step 1: Suppose the true values of the parameters vector : True.Beta $\le$ - c $(1,1,1)$ #---- Step 2: Choose the sample size n:  $n=5$ #---- Step 3: generate the random generate the of the error vector u under A1:  $sigma. epsilon = sqrt(1)$  $rho=0.50$ epsilon= rnorm(n,0, sigma.epsilon)  $u=c(0)$  $u[1]$ =epsilon $[1] / ((1-(rho)^2)^0.5)$ for(i in 2:n)  $u[i]=rho*u[i-1]+epsilon[$ #---- Step 4: Generate the fixed values of the independent variables matrix X under A2 and A3:  $X=cbind(1, runif(n,-1,1), runif(n,-1,1))$ #---- Step 5: Generate the values of dependent variable Y : Y=X%\*%True.Beta+u ################################################# ############## #---- Stage three: The treatment (by cerate estimation function): estimation <- function  $(Y=Y, X=X)$  { #---- Step 1: calculate OLS and GLS estimators ##1 ---- OLS estimator: Beta.hat.ols = solve(t(X) %\*% X) %\*% t(X) %\*% Y ## 2 ----GLS estimator: rho.hat =  $(t(u[-n])\% * \% u[-1])/sum(u[-1]^2)$ dim(rho.hat)=NULL

$$
\mathbf{K} = \mathbf{K} \mathbf{K} \mathbf
$$

**- ١١١ -** 

```
if(rho.hat>1) rho.hat=0.99; if(rho.hat<0) rho.hat=0.005
#------------------
epsilon.hat=NA
epsilon.hat[1] = u[1] * (1 - (rho.hat) \,^2) \,^0.5epsilon.hat[2:n]= u[-1]+rho.hat * u[-n]sigma2.epsilon.hat= sum(epsilon.hat\textdegree2)/(n-2)
dim(sigma2.epsilon.hat)=NULL
#------------------
v \le- matrix(NA,nrow = n,ncol = n)
for (i in 1:n) for (j in 1:n) v[i,j]=(rho.hat) \land abs(i - j)
omega<- (sigma2.epsilon.hat / (1 - (rho.hat) \wedge 2)) * v
Beta.hat.gls = solve(t(X) %*% solve(omega) %*% X) %*%
(t(X) \%^{*0}/_{0} \text{ solve}(\text{omega}) \%^{*0}/_{0} Y)#---- Step 2: Calculate the Simulation criteria (bias and 
variance)
bias.ols = Beta.hat.ols - True.Beta
bias.gls = Beta.hat.gls - True.Beta
var.Beta.hat.gls = diag(solve(t(X) %*% solve(omega) %*%
X)
var. Beta.hat.ols = diag (solve(t(X) %*% X) %*% t(X) %*%
omega %*% X %*% solve(t(X) %*% X))
BV= cbind(bias.ols, bias.gls, var.Beta.hat.ols, 
var.Beta.hat.gls)
rownames (BV)= c("Beta0","Beta1","Beta2")
colnames(BV)= c("Bias OLS","Bias GLS", "Var OLS","Var 
GLS")
return (BV) }
#################################################
##########
#---- Stage four: The Replications
L = 5000Sim.results=matrix (0,nrow=3,ncol=4)
for (l \text{ in } 1:L) {
```
**- ١١٢ -** 

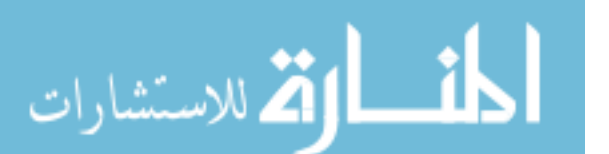

```
epsilon= rnorm(n,0, sigma.epsilon)
u=c(0)u[1]=epsilon[1] / ((1-(rho)^2)^0.5)for(i in 2:n) u[i]=rho*u[i-1]+epsilon[Y=X%*%True.Beta+u
results.matrix = estimation (Y=Y, X=X)Sim. results = Sim. results + results. matrix}
average= Sim.results /l
average
write.table(average, "clipboard", sep="\t", col.names=NA)
#Complete Program
#--- 1- cerate estimation function
estimation \le function(Y = Y,X = X) {
  #---- Step1: calculate OLS and GLS estimators
  ##1 ---- OLS estimator:
Beta.hat.ols = solve(t(X) %*% X) %*% t(X) %*% Y
 \# 2 ----GLS estimator:
 n = length(Y)rho.hat = (t(u[-n]) %*% u[-1]) / sum(u[-1] \land 2)
dim(rho.hat) = NULLif (rho.hat> 1)
rho.hat = 0.99if (rho.hat< 0)
rho.hat = 0.005epsilon.hat = NAepsilon.hat[1] = u[1] * (1 - (rho.hat) \land 2) \land 0.5epsilon.hat[2:n] = u[-1] + rho.hat * u[-n]sigma2.epsilon.hat = sum(epsilon.hat \land 2) / (n - 2)
dim(sigma2.epsilon.hat) = NULLv \le- matrix(NA,nrow = n,ncol = n)
for (i in 1:n)for (i in 1:n)
```
**- ١١٣ -** 

قر للاستشارات

```
v[i,j] = (rho.hat) ^ abs(i-j)
omega<- (sigma2.epsilon.hat / (1 - (rho.hat) \land 2)) * v
Beta.hat.gls = solve(t(X) %*% solve(omega) %*% X) %*%
(t(X) \%^{*0}\% solve(omega) %*% Y)
  #---- Step 2: Calculate the Simulation criteria (bias and 
variance)
bias.ols = Beta.hat.ols - True.Beta
bias.gls = Beta.hat.gls - True.Beta
var.Beta.hat.gls = diag(solve(t(X) %*% solve(omega) %*%
X))
var.Beta.hat.ols = diag (solve(t(X) %*% X) %*% t(X) %*%
omega %*% X %*% solve(t(X) %*% X))
  BV = cbind(bias.ols, bias.gls, var.Beta.hat.ols, 
var.Beta.hat.gls)
rownames (BV) = c("Beta0", "Beta1", "Beta2")colnames(BV) = c("Bias OLS","Bias GLS", "Var OLS","Var 
GLS")
return (BV)
}
###------------------------------------
###------------------------------
###-----------------------------
###------------------------------------
#--- 2- Stage two: Building the model
###------------Not Fixed---------------
n = c(5, 15, 30, 50)rho = c(0.50, 0.90)sigma.epsilon = sqrt(c(1,5))
#----------------Fixed ----------------
True.Beta\le- c(1,1,1)#----------------Replications----------
L=1000Sim.results = matrix (0, nrow = 3, ncol = 4)
```
**- ١١٤ -** 

الاستشارات

```
Final.table = array(NA, c(16,12))colnames(Final.table) = c("n = 5","n = 5","n = 5","n = 15","n =
15", "n = 15",
"n = 30", "n = 30", "n = 30",
 "n = 50", "n = 50", "n = 50")#------------------
ro=0for (rhoi in 1:2) \{se = 0for (sigma in 1:2) {
sz = 0for (ni in 1:4) \{X = \text{cbind}(1, \text{runif}(n[n], -1, 1), \text{runif}(n[n], -1, 1))for (l \text{ in } 1:L) {
epsilon = rnorm(n[ni], 0, sigma. epsilon[sigma])u = c(0)u[1] = \text{epsilon}[1] / ((1 - (\text{rho[rho]}) \land 2) \land 0.5)for (i in 2:n[n])
u[i] = rho[rho] * u[i - 1] + epsilon[i]Y = X \frac{9}{6}*% True.Beta + u
results.matrix = estimation (Y = Y, X = X)Sim. results = Sim. results + results. matrix\} ## for 1average = Sim. results / 1Final.table[(ro+se + 1):(ro+se + 4),(sz + 1):(sz + 3)] <-
t(average)
sz = sz + 4\frac{1}{4}#for ni
se = se + 4 } ## for sigma
ro=ro+8} ## for rhoi
Final.table
write.table(Final.table, "clipboard", sep="\t", col.names=NA )
```

$$
\lim_{n\to\infty}\mathbf{Z}^n
$$

**ملحق رقم (٢): قائمة الإختصارات -PCR:(Principle Components Regression) انحدار المكونات الرئيسية**: فهي طريقة تستخدم في حالة المتغيرات المتعددة حيث تعطى متغيرات مستقلة جديدة متعامدة اى لاتوجد بينها علاقات خطية **-PCTP:( Principle Components Two -parameter) طريقة المكونات الرئيسية بمعلمتين:** تستخدم في حالة وجود مشكلتى الارتباط الذاتي والازدواج الخطى في نماذج الانحدار الخطية لتقدير معالم النموذج. -**EGLS**:( **Estimated Generalized least squares) مقدر طريقة المربعات الصغرى المعممة**:التي تستخدم في حالة وجود انحدار ذاتي من الرتبة الثانية (2)AR لتقدير معالم نموذج الانحدار في حالة وجود مشكلة الارتباط الذاتي.

**-EIGLS:( Estimated Incorrect Generalized least squares) مقدر طريقة المربعات الصغرى المعممة**:التي تستخدم في حالة وجود انحدار ذاتي من الرتبة الثانية (1)AR لتقدير معالم نموذج الانحدار في حالة وجود مشكلة الارتباط الذاتي.

- **MLGD:**( **Maximum Likelihood Grid**) **مقدر طريقة الإمكان الأعظم الشبكية**: طريقة الإمكان الأعظم تعتمد على دالة التوزيع الاحتمالى المشتركة وهذه الدالة تعتمد على معالم وهذه المعالم ليس لها

.<br>ملاستشارات

صيغة صريحة فتستخدم هذه الطريقة لحساب هذه المعالم في ظل وجود معلومات اوليه ويتم اختيار افضل هذه المعالم اعتماداً معيار القوة ومتوسط مربعات الخطأ وبالتالي فإن هذه الطريقة من طرق حل نظام المعادلات.

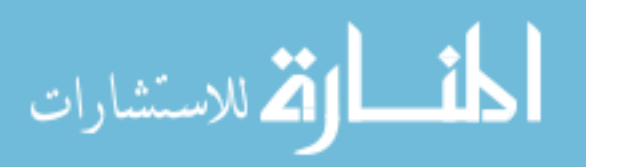

**- ١١٧ -**